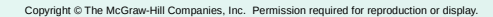

### Data Structures

- A data structure is a particular organization of data in memory.
	- **We want to group related items together.**
	- We want to organize these data bundles in a way that is convenient to program and efficient to execute.
- An array is one kind of data structure. In this chapter, we look at two more:
	- **struct** directly supported by C
	- linked list built from **struct** and dynamic allocation

CS270 - Fall Semester 2014 **2** 

Copyright © The McGraw-Hill Companies, Inc. Permission required for reproduction or display.

Chapter 19 **Data Structures**

Original slides from Gregory Byrd, North Carolina State University

Modified slides by Chris Wilcox, Colorado State University

### Structures in C

- A **struct** is a mechanism for grouping together related data items of different types.
	- **Recall that an array groups items of a single type.**
	- **Example: We want to represent an airborne aircraft:**

```
 char flightNum[7];
int altitude;
int longitude;
int latitude;
int heading;
double airSpeed;
```
 We can use a **struct** to group data fields for each plane in a single named entity.

### Defining a Struct

Copyright © The McGraw-Hill Companies, Inc. Permission required for reproduction or display.

We first need to define a new type for the compiler and tell it what our struct looks like.

```
struct flightType {
  char flightNum[7]; /* max 6 characters */
```

```
int altitude; /* in meters */
                 /* in tenths of degrees */
int latitude; /* in tenths of degrees */
int heading; /* in tenths of degrees */
double airSpeed;
```
**};**

- This tells the compiler how big our struct is and how the different data items ("members") are laid out in memory.
- **But it does not allocate any memory.**

CS270 - Fall Semester 2014 **4** 4

### Declaring and Using a Struct

 $\bullet$  To allocate memory for a struct, we declare a variable using our new data type.

#### **struct flightType plane;** Memory is allocated,and we can access individual members of this variable:  $plane.airSpeed = 800.0;$  **plane.altitude = 10000;** A struct's members are laid out in the order specified by the definition. plane.flightNum[0] plane.flightNum[6] plane.altitude plane.longitude plane.latitude plane.heading plane.airspeed

CS270 - Fall Semester 2014 **5** 

Copyright © The McGraw-Hill Companies, Inc. Permission required for reproduction or display.

### typedef

C provides a way to define a data type by giving a new name to a predefined type.

#### Syntax:

```
 typedef <type> <name>;
```
#### Examples:

```
 typedef int Color;
 typedef struct flightType WeatherData;
 typedef struct ab_type {
     int a;
     double b;
   } ABGroup;
```
## Defining and Declaring at Once

You can both define and declare a struct at the same time.

```
 struct flightType 
 {
   char flightNum[7]; /* max 6 characters */
  int altitude; /* in meters */
  int longitude; /* in tenths of degrees */
  int latitude; /* in tenths of degrees */
  int heading; /* in tenths of degrees */
  double airSpeed; /* in km/hr */
 } maverick;
```
● And you can use flightType to declare other structs.  **struct flightType iceMan;**

CS270 - Fall Semester 2014 **6** 

Copyright © The McGraw-Hill Companies, Inc. Permission required for reproduction or display.

# Using typedef

 $\bullet$  This gives us a way to make code more readable by giving application-specific names to types.

### **Color pixels[500]; Flight plane1, plane2;**

#### Typical practice

 Put typedef's into a header file, and use type names in main program. If the definition of Color/Flight changes, you might not need to change the code in your main program file.

### Generating Code for Structs

● Suppose our program starts out like this:

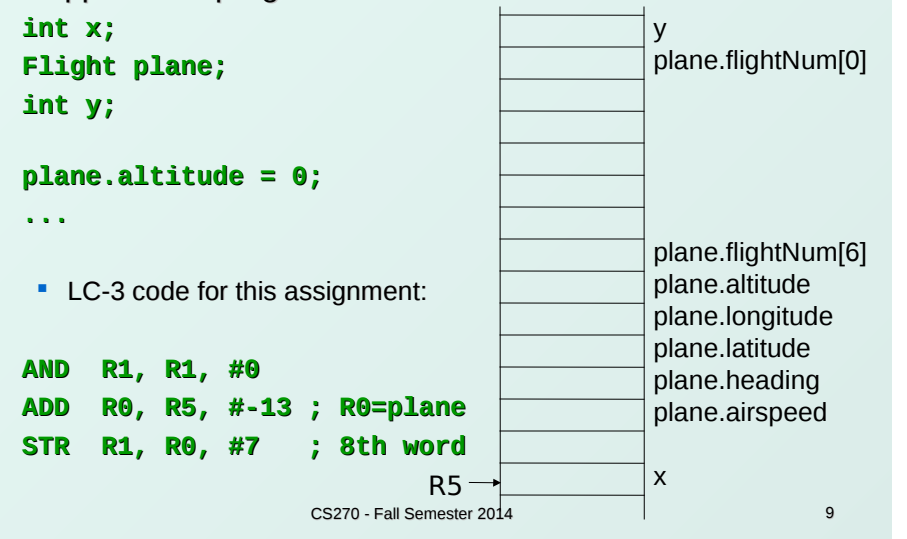

### Array of Structs

Can declare an array of structs:

#### **Flight planes[100];**

- **Each array element is a struct (7 words, in this case).**
- To access member of a particular element:

#### **planes[34].altitude = 10000;**

 $\bullet$  Because  $\Box$  and . operators have the same precedence, and both associate left-to-right, this is the same as:

#### **(planes[34]).altitude = 10000;**

CS270 - Fall Semester 2014 10

Copyright © The McGraw-Hill Companies, Inc. Permission required for reproduction or display.

# Pointer to Struct

We can declare and create a pointer to a struct:

#### **Flight \*planePtr;**

#### **planePtr = &planes[34];**

- To access a member of the struct addressed by pointer:
- **(\*planePtr).altitude = 10000**;
- Because the . operator has higher precedence than  $*$ , this is NOT the same as:

### **\*planePtr.altitude = 10000;**

C provides special syntax for accessing a struct member through a pointer:

```
 planePtr->altitude = 10000;
```
# Passing Structs as Arguments

Copyright © The McGraw-Hill Companies, Inc. Permission required for reproduction or display.

- Unlike an array, a struct is always passed by value into a function.
	- This means the struct members are copied to the function's activation record, and changes inside the function are not reflected in the calling routine's copy.
- $\bullet$  Most of the time, you'll want to pass a **pointer** to a struct.  **int Collide(Flight \*planeA, Flight \*planeB) {**

 **if (planeA->altitude == planeB->altitude) {**

```
 ...
 }
  else
     return 0;
}
```
## Dynamic Allocation

- Suppose we want our weather program to handle a variable number of planes – as many as the user wants to enter.
	- We can't allocate an array, because we don't know the maximum number of planes that might be required.
	- **Even if we do know the maximum number, it might be** wasteful to allocate that much memory because most of the time only a few planes' worth of data is needed.

#### Solution:

Allocate storage for data dynamically, as needed.

```
CS270 - Fall Semester 2014 13
```
malloc

The Standard C Library provides a function for allocating memory at run-time: malloc.

#### **void \*malloc(size\_t numBytes);**

- It returns a generic pointer (**void\***) to a contiguous region of memory of the requested size (in bytes).
- The bytes are allocated from a region in memory called the **heap**.
	- **The run-time system keeps track of chunks of** memory from the heap that have been allocated.

CS270 - Fall Semester 2014 14

Copyright © The McGraw-Hill Companies, Inc. Permission required for reproduction or display.

## Using malloc

 $\bullet$  To use malloc, we need to know how many bytes to allocate. The **sizeof** operator asks the compiler to calculate the size of a particular type.

#### **planes = malloc(n \* sizeof(Flight));**

We *may* (but don't have to, because void \* is special) change the type of the return value to the proper kind of pointer – this is called "casting."

```
 planes = 
     (Flight*) malloc(n* sizeof(Flight));
```
Copyright © The McGraw-Hill Companies, Inc. Permission required for reproduction or display.

# Example

 **int airbornePlanes; Flight \*planes;**

```
printf("How many planes are in the air?");
scanf("%d", &airbornePlanes);
```

```
CS270 - Fall Semester 2014 16
planes = 
   malloc(sizeof(Flight)*airbornePlanes);
if (planes == NULL) {
   printf("Error in allocating the data array.\n");
   ...
}
planes[0].altitude = ...
                               If allocation fails,
                               malloc returns NULL.
               Note: Can use array notation
               or pointer notation.
```
# free and calloc

- Once the data is no longer needed, it should be released back into the heap for later use.
	- This is done using the free function, passing it the same address that was returned by malloc.

 **void free(void\*);**

- If allocated data is not freed, the program might run out of heap memory and be unable to continue.
- **Sometimes we prefer to initialize allocated memory to** zeros, calloc function does this:

#### **void \*calloc(size\_t count, size\_t size);**

CS270 - Fall Semester 2014 17

# The Linked List Data Structure

- A linked list is an ordered collection of nodes, each of which contains some data, connected using pointers.
	- **Each node points to the next node in the list.**
	- The first node in the list is called the head.
	- The last node in the list is called the tail.

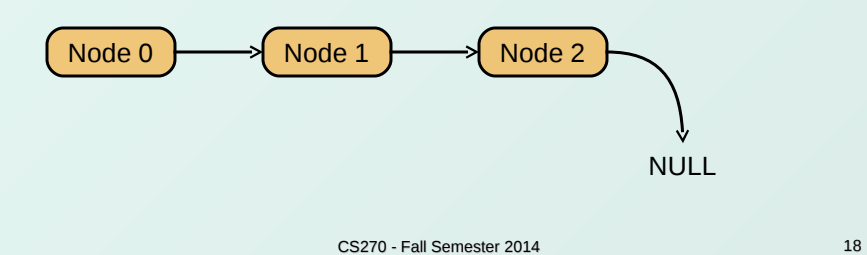

Copyright © The McGraw-Hill Companies, Inc. Permission required for reproduction or display.

# Linked List vs. Array

- A linked list can only be accessed sequentially.
- $\bullet$  To find the 5<sup>th</sup> element, for instance, you must start from the head and follow the links through four other nodes.
- Advantages of linked list:
	- **Dynamic size**
	- **Easy to add additional nodes as needed**
	- **Easy to add or remove nodes from the middle of the** list (just add or redirect links)

#### Advantage of array:

• Can easily and quickly access arbitrary elements

# Example: Car Lot

Copyright © The McGraw-Hill Companies, Inc. Permission required for reproduction or display.

- Create an inventory database for a used car lot. Support the following actions:
	- Search the database for a particular vehicle.
	- Add a new car to the database.
	- Delete a car from the database.
- The database must remain sorted by vehicle ID.
- Since we don't know how many cars might be on the lot at one time, we choose a linked list representation.

Car data structure

Each car has the following characterics: vehicle ID, make, model, year, mileage, cost.

Because it's a linked list, we also need a pointer to the next node in the list:

 **typedef struct carType Car;**

```
struct carType {
  int vehicleID;
  char make[20];
  char model[20];
  int year;
  int mileage;
  double cost;
  Car *next; /* ptr to next car in list */
}
```
CS270 - Fall Semester 2014 21

## Scanning the List

Searching, adding, and deleting all require us to find a particular node in the list. We scan the list until we find a node whose ID is >= the one we're looking for.

```
CS270 - Fall Semester 2014 22
Car * ScanList(Car *head, int searchID)
{
   Car *previous, *current;
   previous = head;
   current = head->next;
   /* Traverse until ID >= searchID */
  while ((current!=NULL) 
           && (current->vehicleID < searchID)) {
     previous = current;
     current = current->next;
   }
   return previous;
}
```
Copyright © The McGraw-Hill Companies, Inc. Permission required for reproduction or display.

# Adding a Node

Create a new node with the proper info. Find the node (if any) with a greater vehicleID. "Splice" the new node into the list:

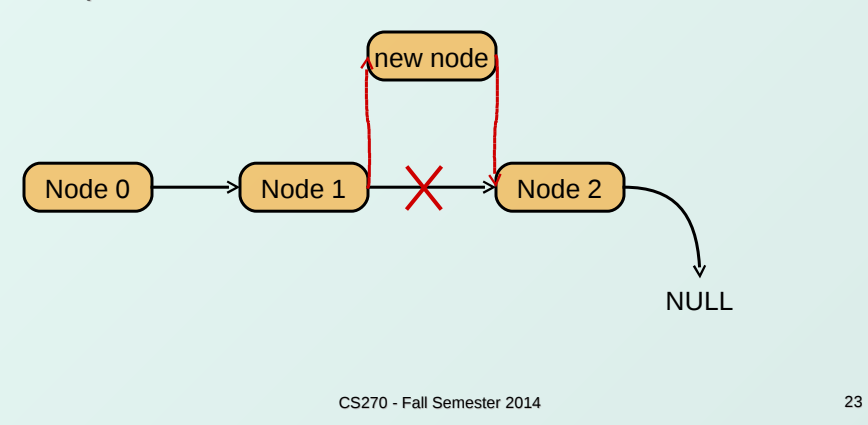

Copyright © The McGraw-Hill Companies, Inc. Permission required for reproduction or display.

## Excerpts from Code to Add a Node

```
 newNode = malloc(sizeof(Car));
/* initialize node with new car info */
...
prevNode = ScanList(head, newNode->vehicleID);
nextNode = prevNode->next;
if ((nextNode == NULL)
     || (nextNode->vehicleID != newNode->vehicleID))
   prevNode->next = newNode;
   newNode->next = nextNode;
}
else {
   printf("Car already exists in database.");
   free(newNode);
}
```
CS270 - Fall Semester 2014 24

### Deleting a Node

 $\bullet$  Find the node that **points to** the desired node. Redirect that node's pointer to the next node (or NULL). Free the deleted node's memory.

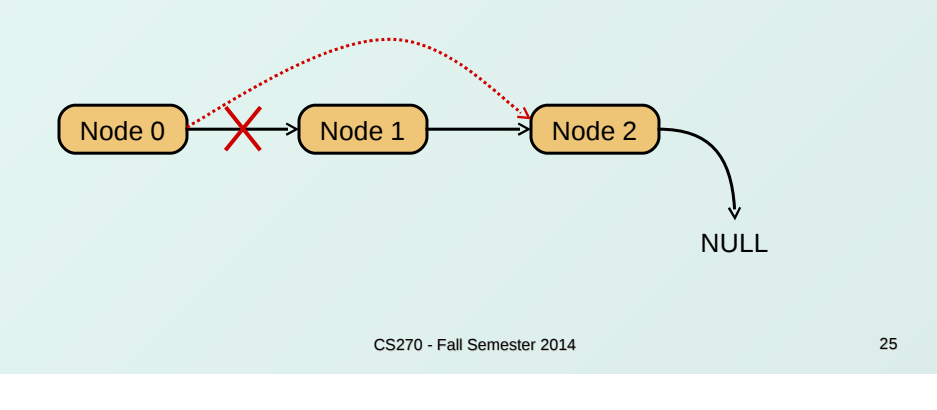

### Excerpts from Code to Delete a Node

 **printf("Enter vehicle ID of car to delete:\n"); scanf("%d", vehicleID);**

```
prevNode = ScanList(head, vehicleID);
delNode = prevNode->next;
```

```
if ((delNode != NULL)
      && (delNode->vehicleID == vehicleID))
   prevNode->next = delNode->next;
  free(delNode);
}
else {
   printf("Vehicle not found in database.\n");
}
```
CS270 - Fall Semester 2014 26

Copyright © The McGraw-Hill Companies, Inc. Permission required for reproduction or display.

# Building on Linked Lists

- The linked list is a fundamental data structure.
	- **Dynamic**
	- **Easy to add and delete nodes**
- $\bullet$  The concepts described here will be helpful when learning about more elaborate data structures:
	- **Trees**
	- **Hash Tables**
	- **Directed Acyclic Graphs**
	- п. ...